# **CRCESU en ligne**

**Pack Optimal - Option :** Mise à disposition des fichiers de dépôts

Automatisez vos rapprochements comptables avec les fichiers de dépôts détaillant les versements web de vos clients.

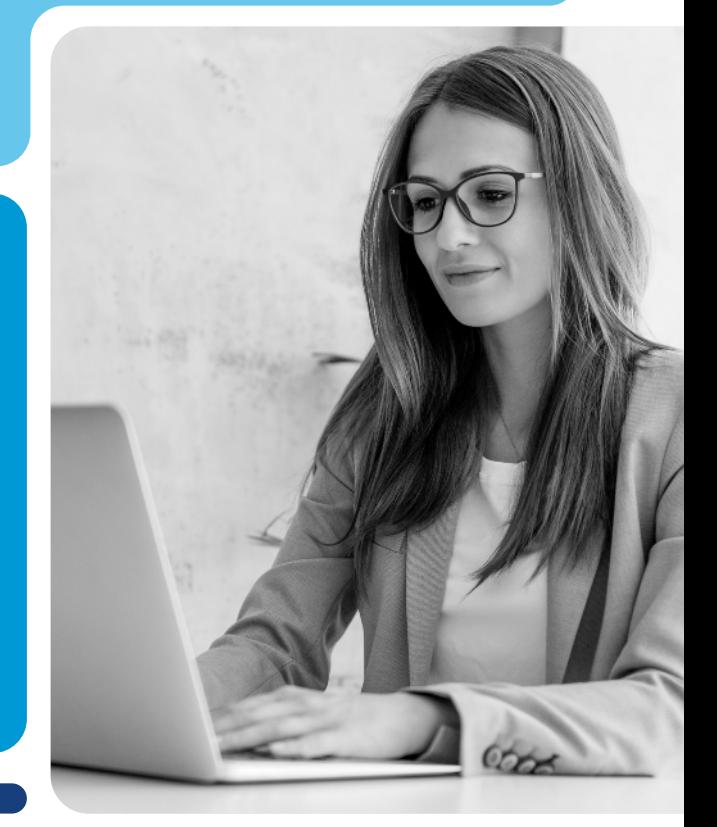

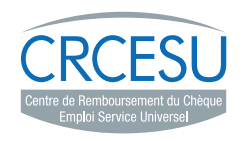

# Le dépôt en ligne, **comment ça marche ?**

Vous avez été réglé en titres CESU préfinancés par vos clients ? Suivez les étapes

ci-dessous pour déposer vos titres en ligne et activer votre remboursement :

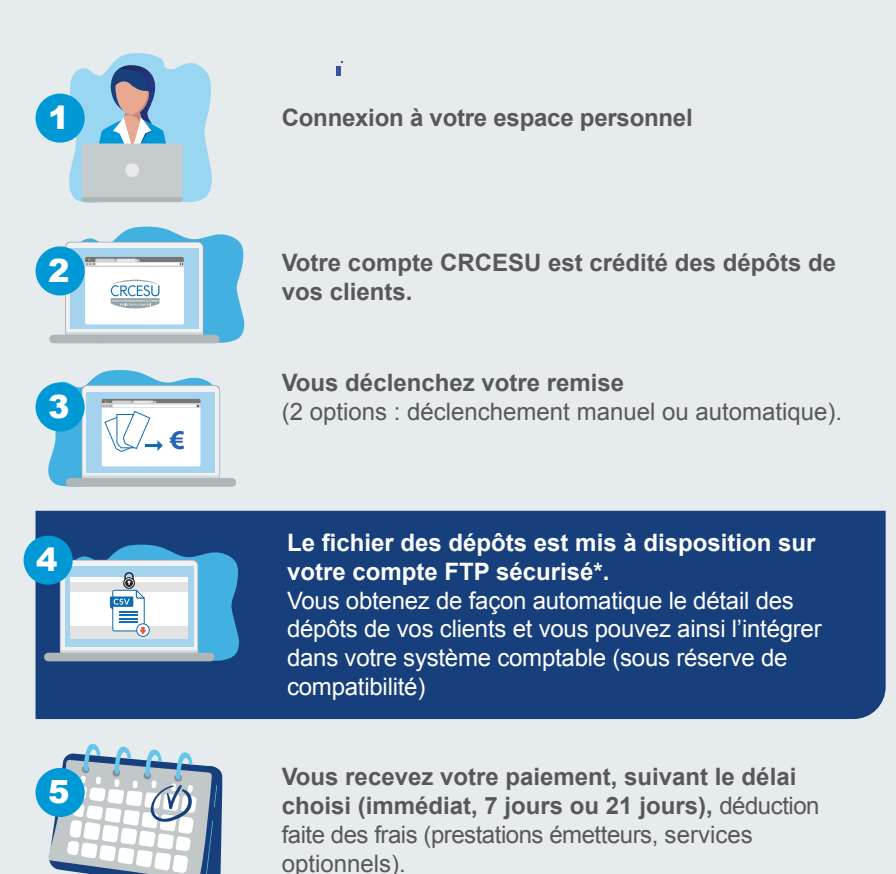

*\* FTPS : File Transfer Protocol Secure – Transfert sécurisé de fichiers. Compte créé par le CRCESU, dont les identifiants sont communiqués lors de la souscription au service mise à disposition des fichiers de dépôts.*

# Fichiers de dépôts, **c'est quoi ?**

## **Lorsque vous déclenchez une remise, un fichier .csv détaillant les dépôts de vos clients est déposé sur un compte FTPS.**

Ce fichier est composé d'une ligne par dépôt client avec à minima : votre code NAN, numéro de remise CRCESU, numéro de dépôt, date de dépôt, montant du dépôt, nombre de CESU contenus dans le dépôt, nom et prénom du bénéficiaire, référence de paiement\*\*.

## **Bon à savoir**

- Les dépôts effectués sur le site Internet de l'émetteur Domiserve ne sont pas intégrés aux fichiers de dépôts, ce dernier disposant de son propre circuit de règlement.
- **V** Pour les remises déclenchées avant 20h, le fichier de dépôts est mis à disposition à J+1 (minuit).
- Si plusieurs remises ont été déclenchées dans une même journée, un seul fichier de dépôts est déposé sur le FTPS.
	- En l'absence de déclenchement d'une remise, aucun fichier de dépôts n'est déposé sur le FTPS.
- Les fichiers de dépôts ne contiennent pas les frais associés à une remise et ne concernent que les remises faites via le service CRCESU en ligne (Pack Optimal).

## **Les fichiers sont nommés :**

## **CRCESU\_REMISES\_ AAAA-MM-JJ\_CCCCCCC. csv**

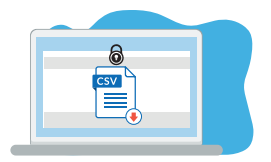

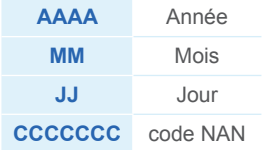

*Ex. : CRCESU\_REMISES\_ 2021-01-02\_1234567.csv*

*<sup>\*\*</sup> Référence de paiement : référence de votre choix saisie par vos clients (ex. n° de facture). Vous pouvez paramétrer cette donnée via votre espace personnel sur le site Internet du CRCESU.*

# Centre de Remboursement du CESU - GIE au capital de 350 000 euros - RCS PARIS 487 708 455 - Siège social : 25 ru e de la plaine 75020 Paris - 12/2022 - Crédits photos : Adobe Stock Centre de Remboursement du CESU - GIE au capital de 350 000 euros - RCS PARIS 487 708 455 - Siège social : 25 ru e de la plaine 75020 - Paris – 12/2022- Crédits photos : Adobe Stock

## Fichiers de dépôts, **quels avantages ?**

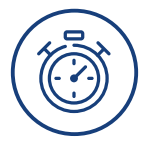

## **Gain de temps**

Fini les rapprochements manuels ! Vous pouvez automatiser l'implémentation comptable de vos CESU préfinancés, en intégrant directement les fichiers de dépôts dans votre système informatique\*\*\*.

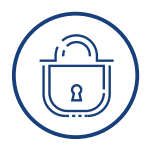

## **Sécurité des données**

Vos données sont déposées sur un réseau FTP sécurisé et sont disponibles à tout moment au minimum sur les 30 derniers jours.

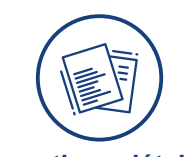

## **Informations détaillées**

Vous disposez simplement des données de remboursement de vos clients vous ayant réglé en ligne.

*\*\*\* Les données sont fournies par le CRCESU sous des formats destinés à être intégrables par des logiciels de gestion ou tableurs usuels. Le CRCESU ne peut néanmoins garantir une parfaite compatibilité avec un logiciel ou une version de logiciels spécifique ou une version de logiciels précise et ne saurait être tenu pour responsable de toute perte ou altération, indirecte ou directe, de données dans les systèmes informatiques de l'Affilié qui pourrait résulter de l'intégration des données fournies par le CRCESU.*

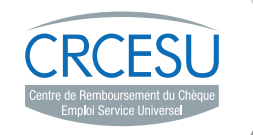

## **Pour toute information, nous nous tenons à votre disposition**

**0,40 € / min 0,40 € / min 0,40 € / min** 

Internet www.cr-cesu.fr Courrier CRCESU Centre de Traitement EXELA 1 rue de la Mare Blanche 77438 Marne La Vallée Cedex 2